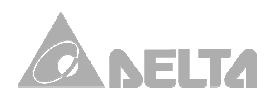

# **Программируемые логические контроллеры**

**SS2 / SA2 / SX2 / ES2 / EX2 / SE** 

**Руководство по программированию**

ред. от 29.06.2012г. с дополнениями 2013 г.

Перевод и адаптация: компания СТОИК, (495) 661-24-41, www.stoikltd.ru

# **Содержание**

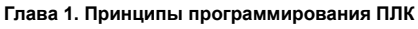

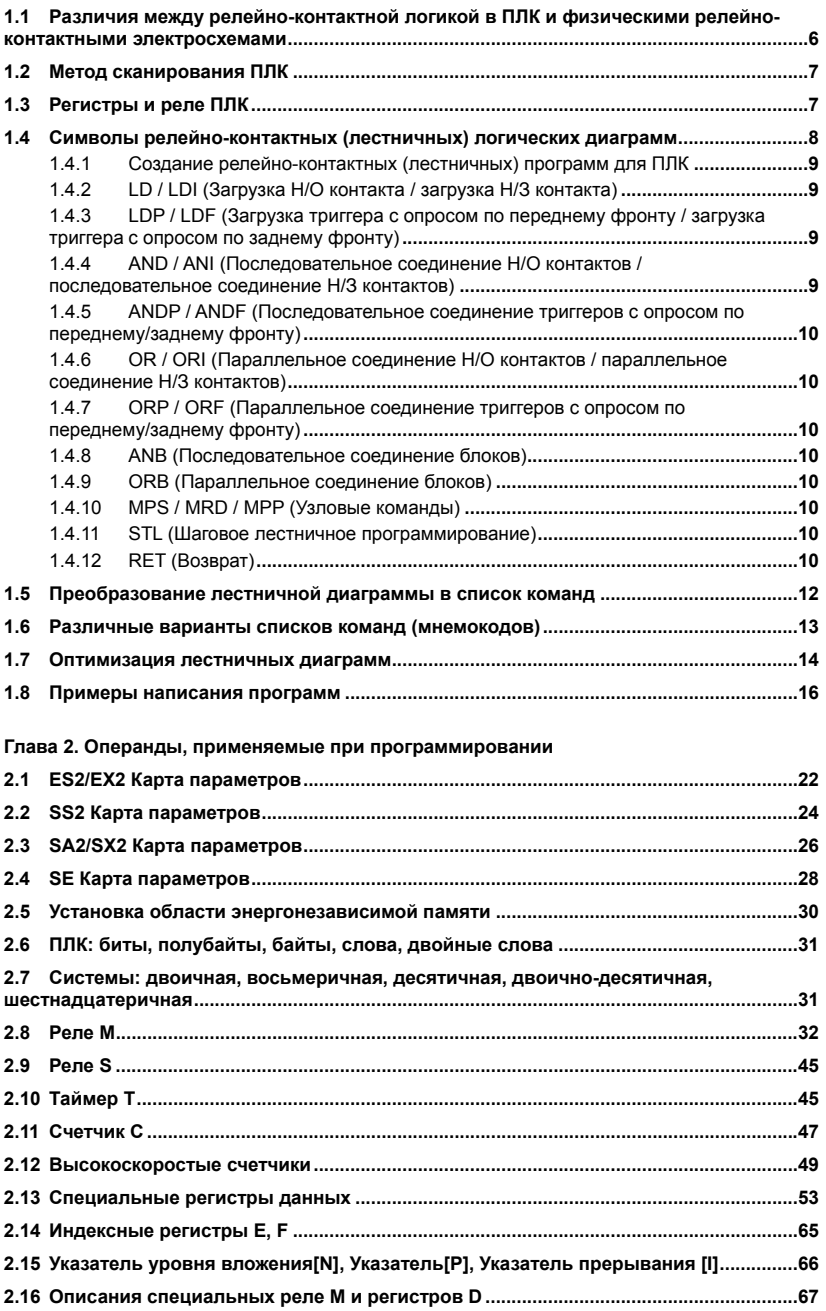

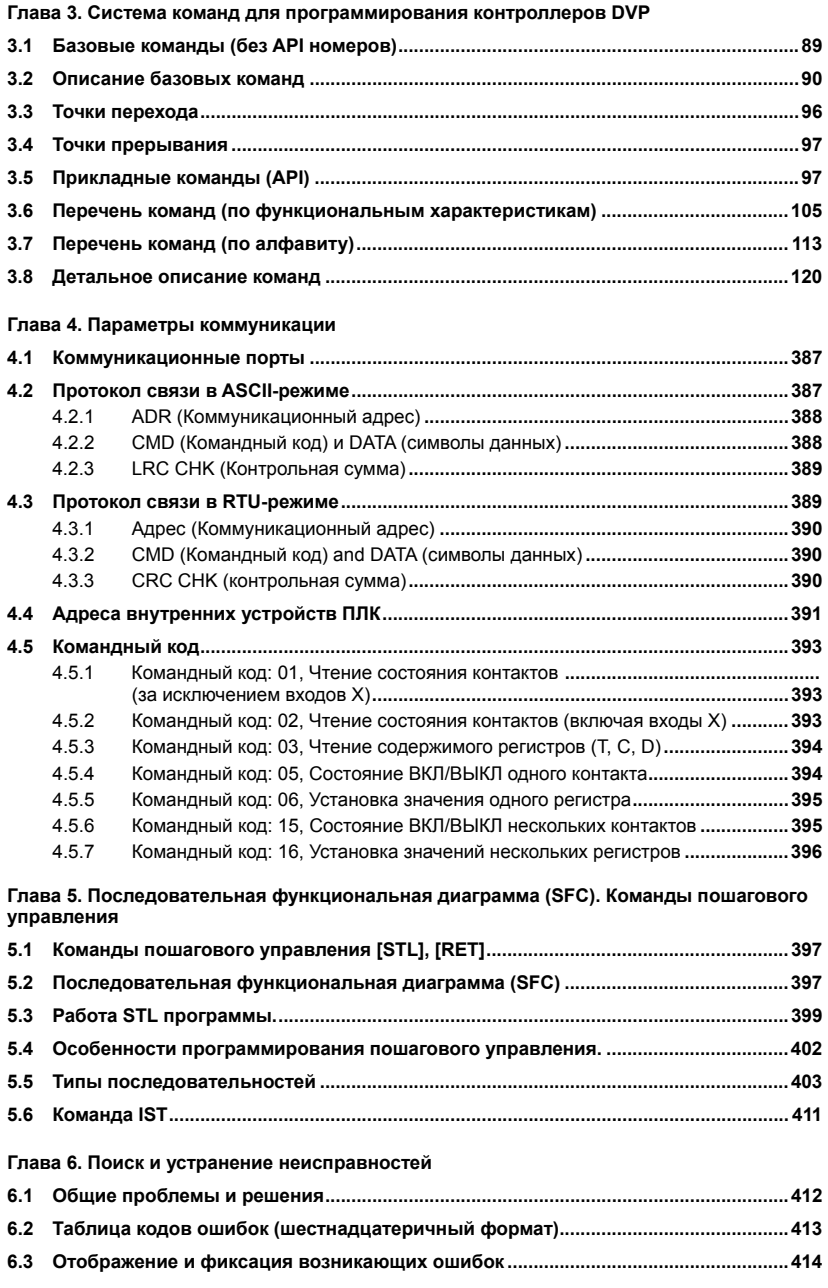

# **Глава 7. Функции и порядок работы с CANopen**

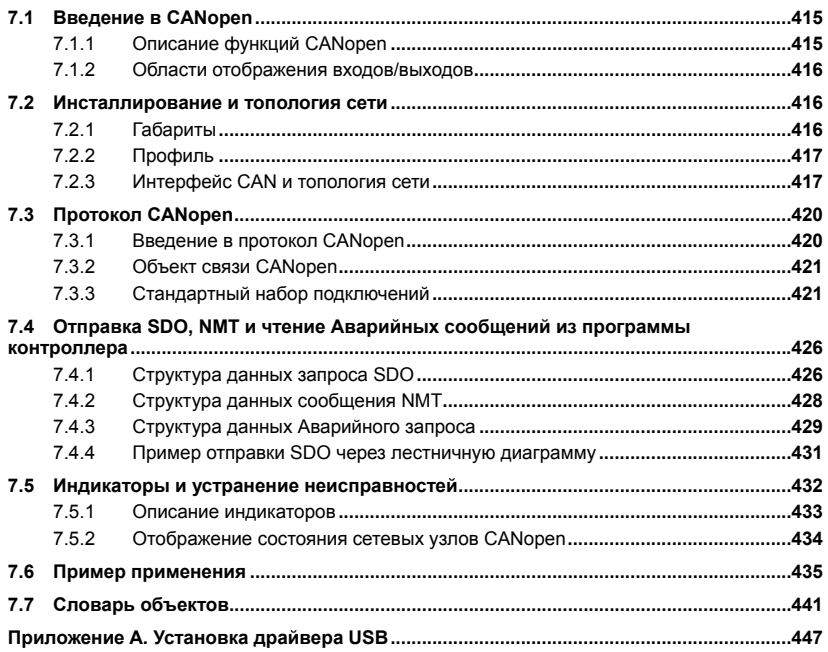

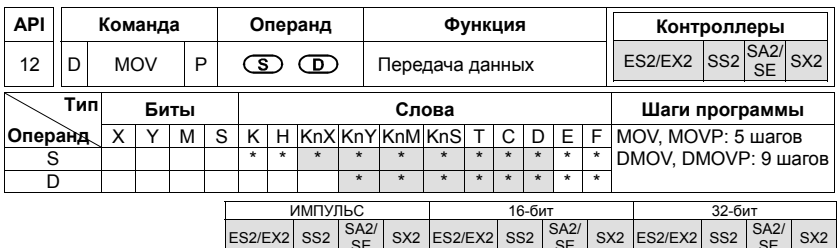

#### Операнды:

**S: Источник данных D**: приёмник данных

#### Описание:

При выполнении данной команды содержимое источника данных S передаётся  $\mathbf{1}$ непосредственно в приёмник данных **D**. В противном случае содержимое приёмника данных остаётся неизменным.

## Пример программы:

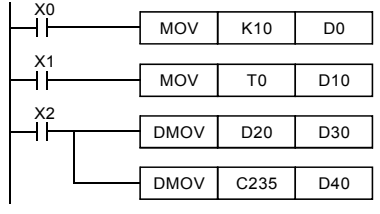

При X0 = ВЫКЛ. содержимое регистра D0 остается неизменным.

При Х0 = ВКЛ. число К10 передаётся в регистр D<sub>0</sub>

При X1 = ВЫКЛ солержимое регистра D10 остается неизменным.

При X1 = ВКЛ, содержимое таймера Т0 передаётся в регистр D10.

Команда DMOV будет передавать 32-битное

значение источника данных в приёмник данных. При X2 = ВЫКЛ. содержимое регистров (D31, D30 и D41, D40) остается неизменным.

При X2 = ВКЛ. содержимое регистров (D21, D20) передаётся в регистры (D31, D30). Содержимое счётчика С235 передаётся в регистры (D41, D40).

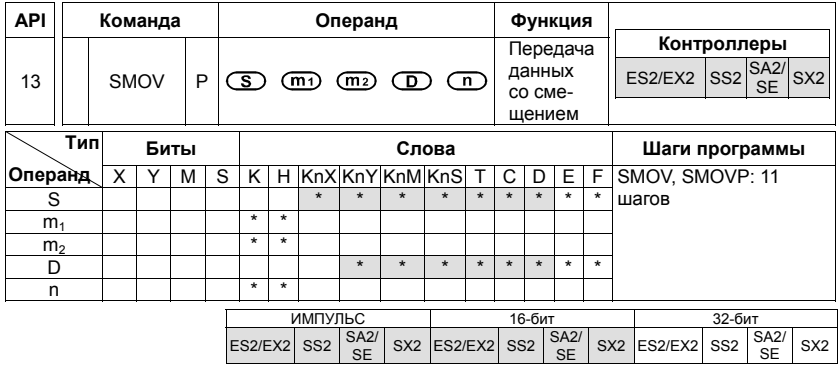

#### Операнды:

S: Источник данных m1: Первое место (в слове), которое должно быть смещено **D**: приёмник данных **n**: Первое место в m2: Число мест, которые должны быть смещены приёмнике данных для смещённых данных.

#### Описание:

132

- $\mathbf{1}$ Эта команда позволяет разместить со смешением или скомбинировать данные. При выполнении команды SMOV цифры, содержащиеся в слове, начиная с цифры m1 (от старшей цифры к младшей, число цифр m2) источника данных S, будут переданы, начиная с цифры n (от старшей к младшей) в приёмнике D.
- М1168 используется для настройки режима работы команды SMOV. Когда M1168=1,  $\mathcal{P}$ данные регистров D10, D20 не конвертируются в BCD-формат, а передаются как 4-х разрядное BIN-число. Когда M1168 = ВЫКЛ., команда выполняется в ВСD формате

### **Замечания:**

Диапазон **m1**: 1 – 4; **m2**: 1 – **m1; n**: **m2** – 4

#### **Пример программы 1:**

- 1. Когда М1168=ВЫКЛ. (в режиме BCD (двоично-десятичный)) и Х0=ВКЛ., 4-й (тысячи) и 3-й (сотни) цифры десятичного значения в D10 передвигаются на 3-й (сотни) и 2-й (десятки) цифры десятичного значения D20. После выполнения команды 10 $^3$  и 10 $^0$  v D20 останутся неизменными.
- 2. Если значение BCD выходит за пределы диапазона 0-9999, ПЛК определяет ошибку и не будет выполнять команды. М1067, М1068=ВКЛ. и D1067 сохраняет код ошибки ОЕ18 (шестнадцатеричн.)

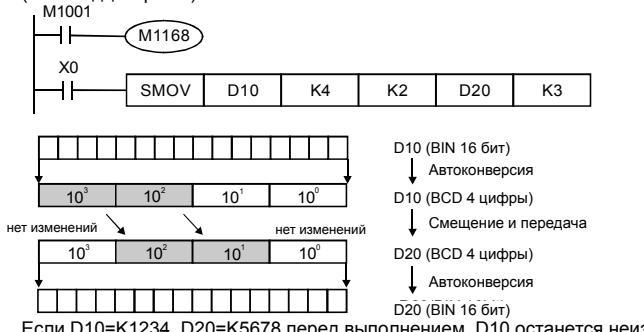

Если D10=K1234, D20=K5678 перед выполнением, D10 останется неизменным и D20=K5128 после выполнения.

## **Пример программы 2:**

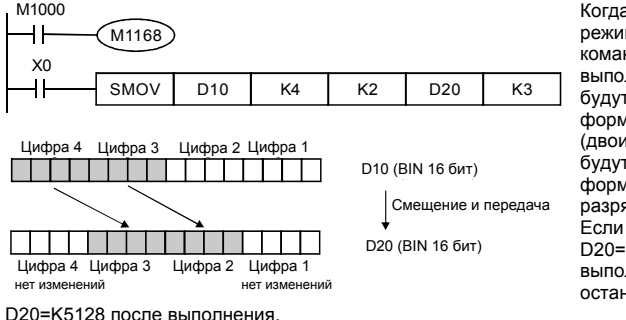

Когда М1168=ВКЛ. (в режиме BIN (бинарный)) и команда SMOV выполняется, D10 и D20 не будут конвертированы в формат BCD (двоично-десятичный), а будут перенесены в формате BIN (4 разрядное). Если D10=K1234, D20=K5678 перед выполнением, D10 останется неизменным и

# **Пример программы 3:**

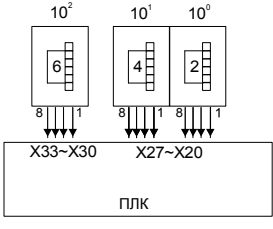

- 1. Эта команда может использоваться для задания комбинаций DIP-переключателей, подключенных к входам терминалов без постоянного номера.
- 2. Перемещение на 2 позиции правого DIP-переключателя (Х27-Х20) на 2-е значение D2 и на 1 позицию DIP-переключателя (Х33-Х30) на 1-е значение D1.
- 3. Используйте команду SMOV для перемещения 1-го значения D1 до 3-го значения D2 и объединения значений двух переключателей в единое целое.

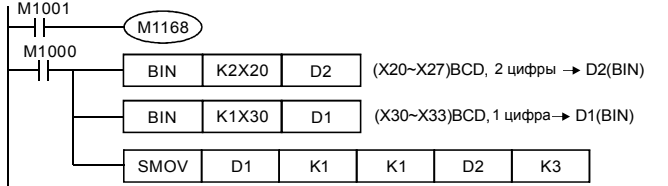